## Exercise 6.19

(a) Let  $K = K_{[30]}$  be the curtate future lifetime of a select age 30 and P be the gross annual premium. The loss-at-issue random variable is

$$
L_0 = \text{PVFB}_0 + \text{PVFE}_0 - \text{PVFP}_0,
$$

where

$$
\text{PVFB}_0 = 250000 \times \begin{cases} v^{K+1} (1.025)^K, & \text{for } K < 25\\ v^{25} (1.025)^{25}, & \text{for } K \ge 25 \end{cases} = 250000 Z_1
$$

and

$$
\begin{aligned} \text{PVFE}_0 &= 1200 + 0.39P + 0.01P \times \begin{cases} \ddot{a}_{\overline{K+1}} & \text{for } K < 25\\ \ddot{a}_{\overline{25|}} & \text{for } K \ge 25 \end{cases} \\ &= 1200 + 0.39P + 0.01\frac{P}{d} - 0.01\frac{P}{d} \times \begin{cases} v^{K+1}, & \text{for } K < 25\\ v^{25}, & \text{for } K \ge 25 \end{cases} \\ &= 1200 + 0.39 + 0.01\frac{P}{d} - 0.01\frac{P}{d}Z_2 \end{aligned}
$$

and

$$
\begin{aligned} \text{PVFE}_0 \quad &= \quad P \times \begin{cases} \ddot{a}_{\overline{K+1}|}, & \text{for } K < 25 \\ \ddot{a}_{\overline{25}|}, & \text{for } K \ge 25 \end{cases} \\ &= \quad \frac{P}{d} - \frac{P}{d} \times \begin{cases} v^{K+1}, & \text{for } K < 25 \\ v^{25}, & \text{for } K \ge 25 \end{cases} \\ &= \quad \frac{P}{d} - \frac{P}{d} Z_2 \end{aligned}
$$

The desired results immediately follows:

$$
L_0 = 250000Z_1 + 1200 + 0.39P - 0.99\frac{P}{d} + 0.99\frac{P}{d}Z_2
$$
  
or after some re-arrangement  

$$
= 250000Z_1 + 0.99\frac{P}{d}Z_2 + 1200 + 0.39P - 0.99\frac{P}{d}
$$

(b) Based on the equivalence principle, we set  $E[L_0] = 0$  to solve for P:

$$
P = \frac{250000 \text{E}[Z_1] + 1200}{(0.99/d) (1 - \text{E}[Z_2]) - 0.39},
$$

where

$$
\mathbf{E}\left[Z_1\right] = \frac{1}{1.025} A^{-1}_{[30]:\overline{25}]i_1} + {}_{25}E_{[30]}i_1,
$$

PREPARED BY E.A. VALDEZ **page 1** 

with  $A_{[30]:\overline{25}]_{i_1}}^{1}$  and  ${}_{25}E_{[30]i_1}$  being, respectively, 25-year term insurance and pure endowment evaluated at interest rate

$$
i_1 = \frac{1.05}{1.025} - 1,
$$

and

$$
E[Z_2] = A_{[30]:\overline{25}]},
$$

a 25-year endowment insurance evaluated at interest rate i. Based on the results of the R code below for calculating these actuarial values, we get

$$
E[Z_1] = \frac{1}{1.025}(0.01270741) + 0.5371817 = 0.5495792,
$$

and

$$
E[Z_2] = A_{[30]:\overline{25}]} + {}_{25}E_{[30]} = 0.008766631 + 0.2897508 = 0.2985174.
$$

Thus, we have

$$
P = \frac{250000(0.5495792) + 1200}{(0.99/(1 - 1.05^{-1}))(1 - 0.2985174) - 0.39} = 9764.444.
$$

```
# Makeham parameters:
A \leftarrow .00022B \leftarrow 2.7*10^(-6)c \leftarrow 1.124# 25-year term to [30] calculated at interest rate i1 = (1.05/1.025)-1
x \leftarrow 30:131kp30 \leftarrow rep(0, length(x))temp1 <- ((1-.9)/log(0.9))*Atemp2 <- ((c-0.9)/log(0.9/c))*B*c^(30)kp30[1] <- exp(0.9*(temp1+temp2))
kp30[2] \leftarrow exp(((1-.9^2)/log(0.9))*A + ((c^2 - 0.9^2)/log(0.9/c))*B*c^(30))k \sim 2while (k<length(kp30)) {
k \le -k+1temp1 \leftarrow A*(k-2)
temp2 <- ((c^{(k-2)} - 1)/log(c))*B*c^{(30+2)}kp30[k] <- kp30[2]*exp(-temp1-temp2)
}
kp30 \leftarrow c(1,kp30)kp30n <- kp30[-1]
kp30d <- kp30[-length(kp30)]
q30k <- 1 - (kp30n/kp30d)
v \leftarrow 1.025/1.05E3025s <- v^25 * kp30[26]
k \le -0:24
```

```
kp30s <- kp30[1:25]
q30ks <- q30k[1:25]
vk \leftarrow v^*(k+1)A30term25s <- sum(vk*kp30s*q30ks)
EZ1 <- (1/1.025)*A30term25s + E3025s
v \le -1/1.05E3025 <- v^225 * kp30[26]k \le -0:24kp30t <- kp30[1:25]
q30kt <- q30k[1:25]
```
 $vk \leftarrow v^{(k+1)}$ A30term25 <- sum(vk\*kp30t\*q30kt) EZ2 <- A30term25 + E3025

This produces the results:

```
> A30term25s
[1] 0.01270741
> E3025s
[1] 0.5371817
> EZ1
[1] 0.5495792
> A30term25
[1] 0.008766631
> E3025
[1] 0.2897508
> EZ2
[1] 0.2985174
```
(c) See (b) above for  $E[Z_1]$  and  $E[Z_2]$ . Similar calculation for  $E[Z_1^2]$  as  $E[Z_1]$ , but at twice the applicable force of interest. In this case, the interest rate effective is

$$
i_2 = \left(\frac{1.05}{1.025}\right)^2 - 1.
$$

Similarly for  $E[Z_2^2]$ , the interest rate effective is

$$
i_3 = (1.05)^2 - 1.
$$

The R code below shows these calculations:

$$
E[Z_1^2] = 0.3025095
$$
 and  $E[Z_2^2] = 0.09019804$ .

# repeat process for E[Z1^2] and E[Z2^2]  $i2 \leftarrow (1.05/1.025)^2 -1$  $v \leftarrow 1/(1+i2)$ 

PREPARED BY E.A. VALDEZ **page 3** 

```
E3025s2 <- v^25 * kp30[26]
k \le -0:24vk \leftarrow v^*(k+1)A30term25s2 <- sum(vk*kp30t*q30kt)
EZ1sq <- (1/1.025^2)*A30term25s2 + E3025s2
```

```
v \leftarrow 1/1.05^2E3025s3 <- v^225 * kp30[26]
k \le -0:24vk \leftarrow v^*(k+1)A30term25s3 <- sum(vk*kp30t*q30kt)
EZ2sq <- A30term25s3 + E3025s3
```
This produces the results:

> EZ1sq [1] 0.3025095 > EZ2sq [1] 0.09019804

Note that

$$
Z_1 Z_2 = \begin{cases} v^{2(K+1)} (1.025)^K, & \text{for } K < 25\\ v^{2(25)} (1.025)^{25}, & \text{for } K \ge 25 \end{cases}
$$

so that its expectation is

$$
E[Z_1 Z_2] = \frac{1}{1.025} A_{[30]:25|i_4}^{1} +_{25} E_{[30]:i_4},
$$

evaluated at interest rate

$$
i_4 = \frac{1.05^2}{1.025} - 1.
$$

The R code below shows that

$$
E[Z_1 Z_2] = \frac{1}{1.025}(0.00629597) + 0.1586313 = 0.1647737
$$

with covariance

$$
Cov[Z_1, Z_2] = E[Z_1 Z_2] - E[Z_1] E[Z_2] = 0.0007147094.
$$

```
# repeat process for E[Z1 Z2]
i4 \leftarrow (1.05^{\circ}2/1.025) -1v \leftarrow 1/(1+i4)E3025s4 <- v^25 * kp30[26]
k \le -0:24vk \leftarrow v^*(k+1)A30term25s4 <- sum(vk*kp30t*q30kt)
EZ1Z2 <- (1/1.025)*A30term25s4 + E3025s4
covZ1Z2 <- EZ1Z2 - EZ1*EZ2
```
This produces the results:

> A30term25s4 [1] 0.00629597 > E3025s4 [1] 0.1586313 > EZ1Z2 [1] 0.1647737 > covZ1Z2 [1] 0.0007147094

Finally, the variance of the loss-at-issue is therefore

$$
\begin{split} \text{Var}\big[L_0\big] &= 250000^2 \text{Var}\big[Z_1\big] + \left(\frac{0.99P}{d}\right)^2 \text{Var}\big[Z_2\big] + 2(250000) \left(\frac{0.99P}{d}\right) \text{Cov}\big[Z_1, Z_2\big] \\ &= 250000^2 (0.000472206) + \left(\frac{0.99(9764.444)}{1 - (1/1.05)}\right)^2 (0.001085407) \\ &+ 2(250000) \left(\frac{0.99(9764.444)}{1 - (1/1.05)}\right) (0.0007147094) \\ &= 146786651. \end{split}
$$

(d) We calculate the loss-at-issue for various possible values of K. First, we note that at  $k = 25$ , the loss-at-issue

$$
L_0(25) = 250000v^{26}(1.025)^{25} + \frac{0.99P}{d}v^{26} + 1200 + 0.39P - \frac{0.99P}{d} = -10,550.86
$$

is a gain to the insurer. Then the insurer is ensured a profit if the insured dies before reaching age 55. To determine the lowest possible remaining lifetime of the insured to ensure a profit, we calculate the loss-at-issue for various values of  $k < 25$  as

$$
L_0(k) = 250000v^{k+1}(1.025)^k + \frac{0.99P}{d}v^{k+1} + 1200 + 0.39P - \frac{0.99P}{d}.
$$

The R code below calculates these losses:

```
# calculate loss-at-issue for various K's
k \leq 0:25temp1 <- 250000*(v^*(k+1))*(1.025<sup>k</sup>)
temp2 <- (0.99*P/(1-v))*v^*(k+1)temp3 <- 1200 + 0.39*P - (0.99*P/(1-v))L0k <- temp1 + temp2 + temp3
output <- cbind(k,L0k)
colnames(output) \leftarrow c("k", "LO(k)")
```
This produces the results:

PREPARED BY E.A. VALDEZ **page 5** 

> print(output)

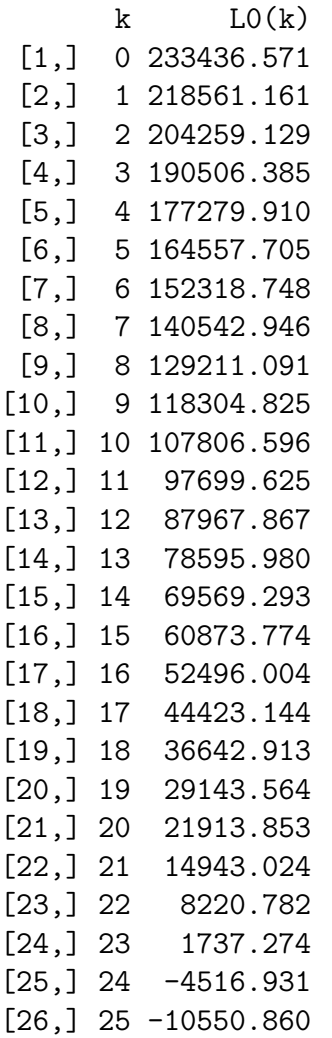

Thus, we see that the probability the insurer will make a profit is

$$
\Pr[K \ge 24] = \binom{24}{30} = \frac{\ell_{54}}{\ell_{[30]}} = \frac{98022.38}{99721.06} = 0.9829657.
$$